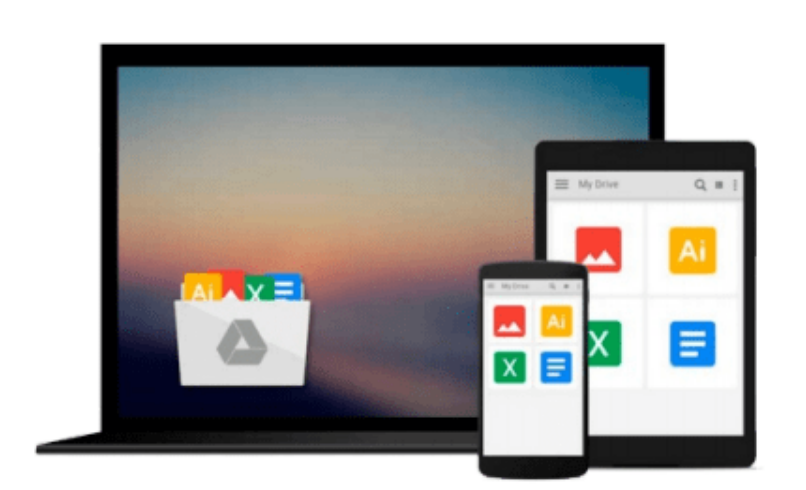

 $\equiv$ 

# **Exploring: Microsoft PowerPoint 2013, Introductory, Exploring: Microsoft Excel 2013, Comprehensive and Exploring: Microsoft Access 2013, Introductorywith MYITLab w eText**

*Mary Anne Poatsy, Keith Mulbery, Jason Davidson, Robert T. Grauer*

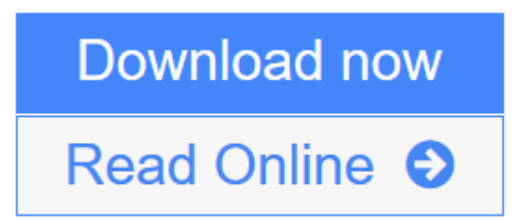

[Click here](http://youkof.club/go/read.php?id=0133952134) if your download doesn"t start automatically

## **Exploring: Microsoft PowerPoint 2013, Introductory, Exploring: Microsoft Excel 2013, Comprehensive and Exploring: Microsoft Access 2013, Introductorywith MYITLab w eText**

Mary Anne Poatsy, Keith Mulbery, Jason Davidson, Robert T. Grauer

**Exploring: Microsoft PowerPoint 2013, Introductory, Exploring: Microsoft Excel 2013, Comprehensive and Exploring: Microsoft Access 2013, Introductorywith MYITLab w eText** Mary Anne Poatsy, Keith Mulbery, Jason Davidson, Robert T. Grauer **0133952134 / 9780133952131 Exploring: Microsoft PowerPoint 2013, Introductory, Exploring: Microsoft Excel 2013, Comprehensive and Exploring: Microsoft Access 2013, Introductorywith MYITLab w eText, 1/e**

**Package consists of: 0133406431 / 9780133406436 Exploring: Microsoft PowerPoint 2013, Introductory 0133412180 / 9780133412185 Exploring: Microsoft Excel 2013, Comprehensive 0133412199 / 9780133412192 Exploring: Microsoft Access 2013, Introductory 0133775070 / 9780133775075 MyITLab with Pearson eText -- Access Card -- for Exploring with Office 2013**

**[Download](http://youkof.club/go/read.php?id=0133952134)** [Exploring: Microsoft PowerPoint 2013, Introductory, Exp ...pdf](http://youkof.club/go/read.php?id=0133952134)

**[Read Online](http://youkof.club/go/read.php?id=0133952134)** [Exploring: Microsoft PowerPoint 2013, Introductory, E ...pdf](http://youkof.club/go/read.php?id=0133952134)

**Download and Read Free Online Exploring: Microsoft PowerPoint 2013, Introductory, Exploring: Microsoft Excel 2013, Comprehensive and Exploring: Microsoft Access 2013, Introductorywith MYITLab w eText Mary Anne Poatsy, Keith Mulbery, Jason Davidson, Robert T. Grauer**

**Download and Read Free Online Exploring: Microsoft PowerPoint 2013, Introductory, Exploring: Microsoft Excel 2013, Comprehensive and Exploring: Microsoft Access 2013, Introductorywith MYITLab w eText Mary Anne Poatsy, Keith Mulbery, Jason Davidson, Robert T. Grauer**

#### **From reader reviews:**

#### **Steven Weathers:**

Information is provisions for individuals to get better life, information currently can get by anyone with everywhere. The information can be a knowledge or any news even a concern. What people must be consider when those information which is inside the former life are challenging to be find than now is taking seriously which one would work to believe or which one the actual resource are convinced. If you find the unstable resource then you buy it as your main information we will see huge disadvantage for you. All of those possibilities will not happen inside you if you take Exploring: Microsoft PowerPoint 2013, Introductory, Exploring: Microsoft Excel 2013, Comprehensive and Exploring: Microsoft Access 2013, Introductorywith MYITLab w eText as your daily resource information.

#### **Emma Lavigne:**

Exploring: Microsoft PowerPoint 2013, Introductory, Exploring: Microsoft Excel 2013, Comprehensive and Exploring: Microsoft Access 2013, Introductorywith MYITLab w eText can be one of your beginner books that are good idea. We recommend that straight away because this e-book has good vocabulary that could increase your knowledge in language, easy to understand, bit entertaining but delivering the information. The writer giving his/her effort to set every word into delight arrangement in writing Exploring: Microsoft PowerPoint 2013, Introductory, Exploring: Microsoft Excel 2013, Comprehensive and Exploring: Microsoft Access 2013, Introductorywith MYITLab w eText nevertheless doesn't forget the main point, giving the reader the hottest and also based confirm resource info that maybe you can be one among it. This great information can certainly drawn you into brand new stage of crucial pondering.

#### **Carolyn Bailey:**

Reading a book for being new life style in this year; every people loves to learn a book. When you study a book you can get a wide range of benefit. When you read textbooks, you can improve your knowledge, simply because book has a lot of information upon it. The information that you will get depend on what forms of book that you have read. If you wish to get information about your research, you can read education books, but if you act like you want to entertain yourself you are able to a fiction books, this kind of us novel, comics, and also soon. The Exploring: Microsoft PowerPoint 2013, Introductory, Exploring: Microsoft Excel 2013, Comprehensive and Exploring: Microsoft Access 2013, Introductorywith MYITLab w eText will give you new experience in studying a book.

#### **Paulette Wang:**

Publication is one of source of understanding. We can add our know-how from it. Not only for students but in addition native or citizen require book to know the change information of year to be able to year. As we know those publications have many advantages. Beside most of us add our knowledge, could also bring us to around the world. Through the book Exploring: Microsoft PowerPoint 2013, Introductory, Exploring: Microsoft Excel 2013, Comprehensive and Exploring: Microsoft Access 2013, Introductorywith MYITLab w eText we can take more advantage. Don't you to definitely be creative people? To be creative person must like to read a book. Simply choose the best book that appropriate with your aim. Don't be doubt to change your life at this book Exploring: Microsoft PowerPoint 2013, Introductory, Exploring: Microsoft Excel 2013, Comprehensive and Exploring: Microsoft Access 2013, Introductorywith MYITLab w eText. You can more appealing than now.

**Download and Read Online Exploring: Microsoft PowerPoint 2013, Introductory, Exploring: Microsoft Excel 2013, Comprehensive and Exploring: Microsoft Access 2013, Introductorywith MYITLab w eText Mary Anne Poatsy, Keith Mulbery, Jason Davidson, Robert T. Grauer #K1JZ49VXIE7**

### **Read Exploring: Microsoft PowerPoint 2013, Introductory, Exploring: Microsoft Excel 2013, Comprehensive and Exploring: Microsoft Access 2013, Introductorywith MYITLab w eText by Mary Anne Poatsy, Keith Mulbery, Jason Davidson, Robert T. Grauer for online ebook**

Exploring: Microsoft PowerPoint 2013, Introductory, Exploring: Microsoft Excel 2013, Comprehensive and Exploring: Microsoft Access 2013, Introductorywith MYITLab w eText by Mary Anne Poatsy, Keith Mulbery, Jason Davidson, Robert T. Grauer Free PDF d0wnl0ad, audio books, books to read, good books to read, cheap books, good books, online books, books online, book reviews epub, read books online, books to read online, online library, greatbooks to read, PDF best books to read, top books to read Exploring: Microsoft PowerPoint 2013, Introductory, Exploring: Microsoft Excel 2013, Comprehensive and Exploring: Microsoft Access 2013, Introductorywith MYITLab w eText by Mary Anne Poatsy, Keith Mulbery, Jason Davidson, Robert T. Grauer books to read online.

### **Online Exploring: Microsoft PowerPoint 2013, Introductory, Exploring: Microsoft Excel 2013, Comprehensive and Exploring: Microsoft Access 2013, Introductorywith MYITLab w eText by Mary Anne Poatsy, Keith Mulbery, Jason Davidson, Robert T. Grauer ebook PDF download**

**Exploring: Microsoft PowerPoint 2013, Introductory, Exploring: Microsoft Excel 2013, Comprehensive and Exploring: Microsoft Access 2013, Introductorywith MYITLab w eText by Mary Anne Poatsy, Keith Mulbery, Jason Davidson, Robert T. Grauer Doc**

**Exploring: Microsoft PowerPoint 2013, Introductory, Exploring: Microsoft Excel 2013, Comprehensive and Exploring: Microsoft Access 2013, Introductorywith MYITLab w eText by Mary Anne Poatsy, Keith Mulbery, Jason Davidson, Robert T. Grauer Mobipocket**

**Exploring: Microsoft PowerPoint 2013, Introductory, Exploring: Microsoft Excel 2013, Comprehensive and Exploring: Microsoft Access 2013, Introductorywith MYITLab w eText by Mary Anne Poatsy, Keith Mulbery, Jason Davidson, Robert T. Grauer EPub**

**Exploring: Microsoft PowerPoint 2013, Introductory, Exploring: Microsoft Excel 2013, Comprehensive and Exploring: Microsoft Access 2013, Introductorywith MYITLab w eText by Mary Anne Poatsy, Keith Mulbery, Jason Davidson, Robert T. Grauer Ebook online**

**Exploring: Microsoft PowerPoint 2013, Introductory, Exploring: Microsoft Excel 2013, Comprehensive and Exploring: Microsoft Access 2013, Introductorywith MYITLab w eText by Mary Anne Poatsy, Keith Mulbery, Jason Davidson, Robert T. Grauer Ebook PDF**